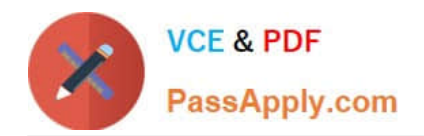

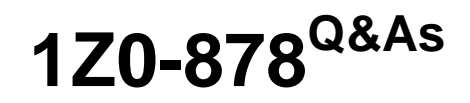

Oracle Solaris 10 System Administrator Certified Professional Exam, Part II

## **Pass Oracle 1Z0-878 Exam with 100% Guarantee**

Free Download Real Questions & Answers **PDF** and **VCE** file from:

**https://www.passapply.com/1Z0-878.html**

### 100% Passing Guarantee 100% Money Back Assurance

Following Questions and Answers are all new published by Oracle Official Exam Center

**Colonization** Download After Purchase

- **@ 100% Money Back Guarantee**
- **63 365 Days Free Update**
- 800,000+ Satisfied Customers

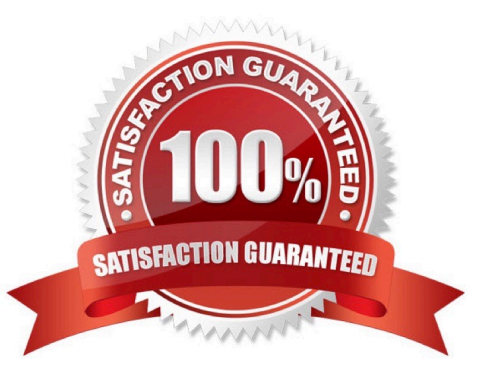

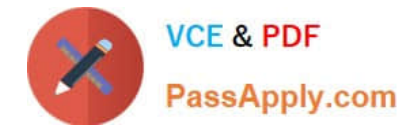

#### **QUESTION 1**

If the automounter is used, which client file no longer needs to be updated to allow the automatic mounting of NFS resources upon reboot of the client?

- A. /etc/vfstab
- B. /etc/default/fs
- C. /etc/dfs/dfstab
- D. /etc/dfs/fstypes
- E. /etc/dfs/sharetab
- Correct Answer: A

#### **QUESTION 2**

A system called renegade is configured to access a CAD application and the man pages using

automount. The system has the following /etc/auto\_master file: # Master map for automounter # /home auto\_home -nobrowse /- auto\_direct -ro The renegade system also has the following /etc/auto\_direct file: # Superuser-created direct map for automounter # /tools/cad -ro,soft cadserver:/export/cad,v2 /usr/share/man -ro,soft docserver1,docserver2:/usr/share/man

Which two statements are true about the renegade system? (Choose two.)

A. To access the CAD application, the user can type # cd /tools/cad.

- B. Before trying to access the man pages, the user must first run the # automount command.
- C. If the mount of /tools/cad fails for any reason, the system continues to retry until cadserver responds.
- D. The /usr/share/man directory is mounted from docserver1 or docserver2, depending upon availability.
- E. To access the CAD application, the user must type the full path as follows: # cd /net/cadserver/export/ cad,v2.

Correct Answer: AD

#### **QUESTION 3**

On a Solaris 10 OS, you want to enable a sysiog message for all incoming inetd requests. Which command do you need to execute?

- A. inetadm --M tcp\_trace=true
- B. inetadm --M tcp\_wrappers=true
- C. edit /etc/inetd. conf and add a tcp wrapper to each enabled service

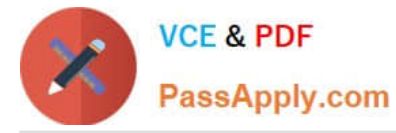

D. edit /etc/init .d/inetsvc and add the -t option to the inetd invocation

Correct Answer: A

#### **QUESTION 4**

You are working on a system connected to the network. You attempt to NFS mount a directory:

# mount host1:/usr/share/man /usr/share/man Your system displays the following message: nfs mount: host1: : RPC: Program not registered nfs mount: retrying: /usr/share/man

What can you do to solve this problem?

- A. ensure that nfsd is running on the local system
- B. ensure that mountd is running on the NFS server
- C. send a HUP signal to the rpcbind process the local system
- D. use rpcinfo -p to ensure that the mount command is registered with rpcbind

Correct Answer: B

#### **QUESTION 5**

The security administrator wants to assign user bob to a netsec role so that the user can run the ifconf ig (iM) and snoop (iM) commands with a rights profile named NSM. Which entries will be contained in the / etc/security/exec\_attr file after the required RBAC configuration has been implemented when using privileges rather than uid 0?

A. NSM:suser:cmd:::/sbin/ifconfig:privs=sys\_net\_conf ig NSM:suser:cmd::: Aisr/sbin/snoop:privs=net\_rawaccess

B. HSM:bob:cmd:::/sbin/ifconfig:privs=sys\_net\_config NSM:bob:cmd::: Aisr/sbin/snoop:privs=net\_rawaccess

C. HSM:netsec:cmd:::/sbin/ifconfig:privs=sys\_net\_config NSM:netsec:cmd::: Aisr/sbin/snoop:privs=net\_rawaccess

D. NSM:Solaris:cmd:::/sbin/ifconfig:privs=sys\_net\_config NSM:Solaris:cmd::: Aisr/sbin/snoop:privs=net\_rawaccess

Correct Answer: D

[1Z0-878 PDF Dumps](https://www.passapply.com/1Z0-878.html) [1Z0-878 VCE Dumps](https://www.passapply.com/1Z0-878.html) [1Z0-878 Study Guide](https://www.passapply.com/1Z0-878.html)

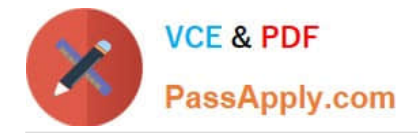

To Read the Whole Q&As, please purchase the Complete Version from Our website.

# **Try our product !**

100% Guaranteed Success 100% Money Back Guarantee 365 Days Free Update Instant Download After Purchase 24x7 Customer Support Average 99.9% Success Rate More than 800,000 Satisfied Customers Worldwide Multi-Platform capabilities - Windows, Mac, Android, iPhone, iPod, iPad, Kindle

We provide exam PDF and VCE of Cisco, Microsoft, IBM, CompTIA, Oracle and other IT Certifications. You can view Vendor list of All Certification Exams offered:

#### https://www.passapply.com/allproducts

### **Need Help**

Please provide as much detail as possible so we can best assist you. To update a previously submitted ticket:

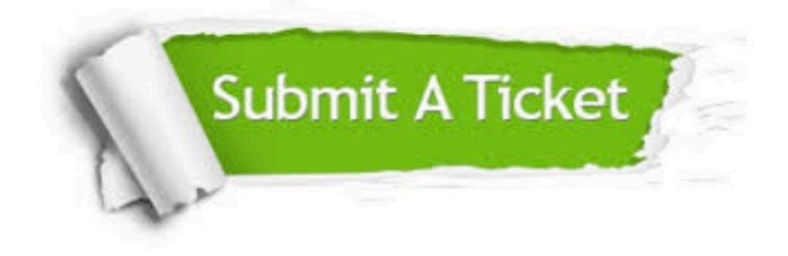

#### **One Year Free Update**

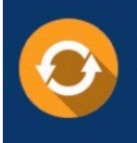

Free update is available within One fear after your purchase. After One Year, you will get 50% discounts for updating. And we are proud to .<br>poast a 24/7 efficient Customer Support system via Email

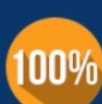

**Money Back Guarantee** To ensure that you are spending on

quality products, we provide 100% money back guarantee for 30 days from the date of purchase

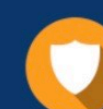

#### **Security & Privacy**

We respect customer privacy. We use McAfee's security service to provide you with utmost security for vour personal information & peace of mind.

Any charges made through this site will appear as Global Simulators Limited. All trademarks are the property of their respective owners. Copyright © passapply, All Rights Reserved.